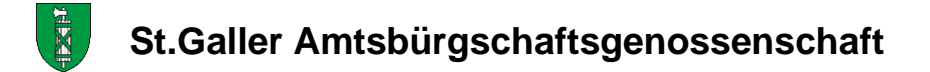

## **Formular zur Anmeldung eines Schadenfalls**

- 1. Name und Adresse Mitglied:
- 2. Kundennummer (vgl. Jahresrechnung):
- 3. Kontaktperson/Funktion: Telefon: E-Mailadresse:
- 4. Bürgschaftssumme: Fr. (seit: )
- <span id="page-0-0"></span>5. Besteht eine in tehne in der gesteht eine in der gesteht der gestellt gehenden Wenn ja, bei wem? - Vermögenschadenversicherung? - Betriebshaftpflichtversicherung? - Vertrauensschadenversicherung? nein nein nein
- 6. Wurde der Schadenfall schon bei einer der unter Punkt [5](#page-0-0) erwähnten Versicherungen angemeldet? Über welche Versicherung? Ja/Nein: nein
- 7. Kurzbeschrieb über das Schadenereignis und über die Schadenhöhe evtl. mit Hinweis auf Beilagen

- 8. Wer ist schlussendlich der oder die Geschädigte?
- 9. Ist der Schaden auf eine Dienstpflichtverletzung bzw. eine Missachtung interner Vorschriften zurückzuführen? Grund:
- 10. In welchem Zeitrahmen wurde der Schaden verursacht?
- 11. Fanden vom Schadenverursacher bereits Rückzahlungen statt oder wurde eine Absichtserklärung zur Rückzahlung unterzeichnet? Ja/nein: nein
- 12. Ist die schadenverursachende Person vermögend oder bestehen Anwartschaften in Bezug auf Erbschaft, BVG-Guthaben oder andere Vermögenswerte? Ja/nein: Welche? nein
- 13. Wie ist die Unterschriftsberechtigung bzw. das IKS (interne Kontrollsystem) geregelt?
- 14. Wer/welche Instanz ist für die Revision zuständig (GPK, interne/externe Revision)? Wer? Welche?
- 15. Wurden von den revisionsverantwortlichen Personen/Organen vorgängig schon Beanstandungen gemacht, die auf die Möglichkeit der Schaden verursachenden Handlung hingedeutet hätten? Ja/nein: nein Welche?

Ort und Datum: Unterschrift:

,

Beilagen: (Sofern in der Schadenanmeldung erwähnt, sonst streichen)

- Protokolle (GR, SR, GPK usw. über den Schadenhergang)
- Revisionsberichte über den Zeitraum der schädigenden Handlungen
- Interne Weisungen über das interne Kontrollsystem (IKS)
- -
- -
- -
- -

**Bitte senden Sie dieses Formular unterzeichnet und mit erwähnten Beilagen versehen an:** 

**St.Galler Amtsbürgschaftsgenossenschaft c/o Bruno Stieger, Präsident Birkenweg 2 9436 Balgach**